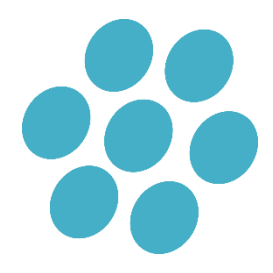

## Sådan udfyldes et driverdiagram

## **Opbygning af driverdiagram**

Et driverdiagram består fra venstre mod højre af;

- **Et overordnet mål**  hvor meget der ønskes opnået og hvornår. Kort sagt; et tal og et tidspunkt. Formuler dit mål præcist, så det svarer på *how much? for whom? by when*?
- **Primære drivere** er de overordnede processer eller strukturer, der er centrale at arbejde med for at nå dit mål.
- **Sekundære drivere** er faktorer, som er nødvendige for at opnå de primære drivere.
- **Specifikke forandringer** er de tiltag, du vil igangsætte for at nå dit mål. Du kan i første omgang formulere dem som mere overordnede forandringskoncepter, men på sigt skal de videreudvikles til konkrete testbare forandringstiltag.

## **Tips til skabelonen**

- Når du udfylder skemaet kan du flytte rundt på boksene, så diagrammet får den ønskede opbygning. Ligeledes kan du flytte rundt på pilene, der binder boksene sammen. Det gør du ved at højreklikke på den pil, du gerne vil forbinde til en anden boks og vælge "omdiriger forbindelser". Herefter bliver enderne af pilen grønne, og du kan nu trække pilen til den boks, du gerne vil forbinde den til.
- Du kan også slette bokse og pile ved at trykke på dem og herefter "delete".
- Ønsker du flere bokse eller pile, kan du altid kopiere de eksisterende og sætte flere ind.